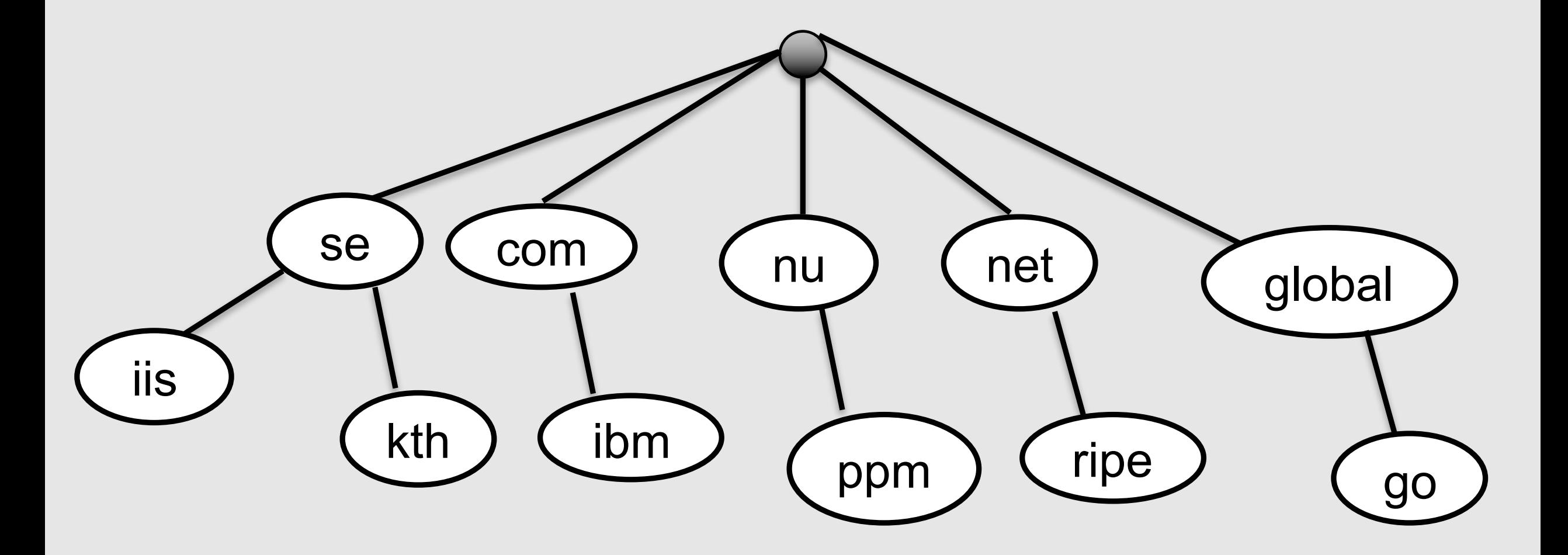

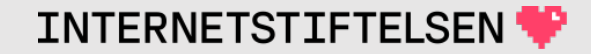

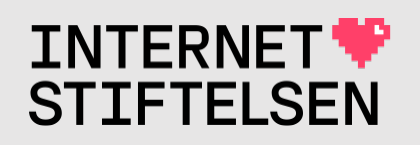

## **Internets domännamnssy**

Föreläsning FL11, VT 2024 Mats Dufberg

\* Se "Internets domännamnssystem"

## **[Innehåll](#page-32-0)**

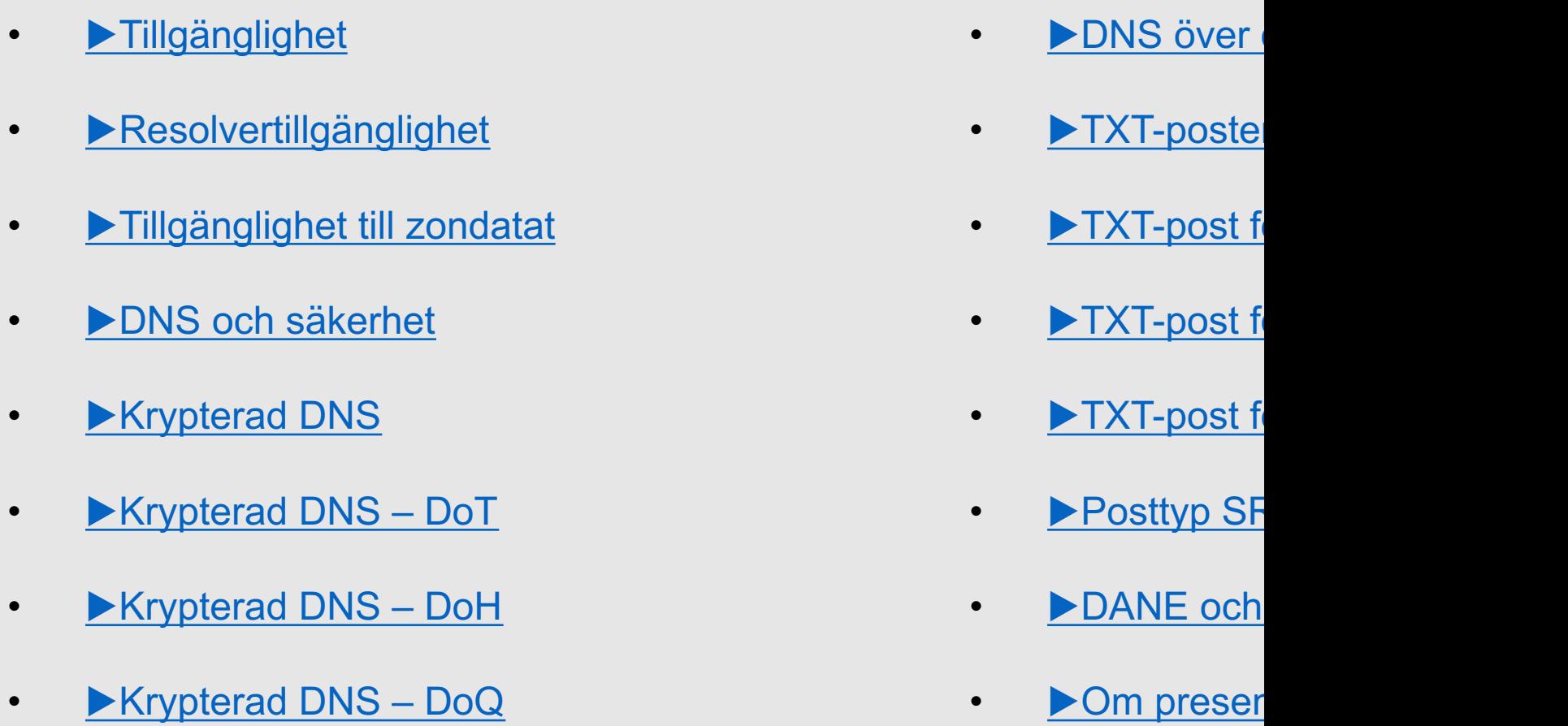

## Tillgänglighet

[Innehåll]

Rev A

## **Tillgänglighet**

Tillgänglighet till DNS-datat är avgörande för DNS.

- Svarstiden för en DNS-fråga kan tyckas försumbar:
	- En fråga till resolvern kan leda till många frågor för resolvern. Jfr med frågorna för att få fram A-posten för www.dn.se.
	- En webbsidan leder ofta till många anrop och många DNS-frågor.

Här ska vi skilja mellan tillgänglighet till resolver och tillgänglighet till DNS-hosting (zondatat).

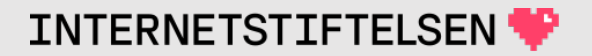

## **Resolvertillgänglighet**

[Innehåll]

**Rev A** 

## **Tillgänglighet till resolver**

Om resolvern har dålig tillgänglighet så kommer all DNS-uppslagning att drabbas.

Problem med resolvern kan av användarna uppfattas som nätproblem eller att tjänsterna är dåliga.

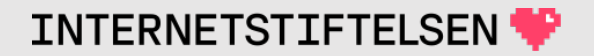

#### **Resolverproblem**

- Dålig eller lång förbindelse till resolvern
- Dålig kapacitet i resolvern
- Instabil resolver (går ner ibland)
- Resolvern har dålig eller lång förbindelse till allmänna Internet
- Primära resolvern svarar inte (mer nedan)

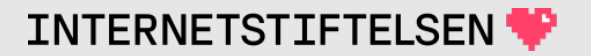

#### **Cache snabbar upp resolvern**

Om svaret redan finns i *chachen* så kan resolvern svara direkt utan lägga tid på att hämta svaret.

- Tillräckligt med minne för cachen är viktigt.
- Google och andra stora operatörer av öppna resolvrar lär ha en mekanism för att förnya cachen för viss data (*prefetching*).

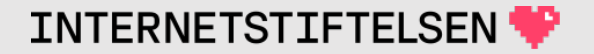

#### **Reservresolver**

De flesta OS tillåter att en extra resolver konfigureras i /etc/resolv.conf eller motsvarande.

- Löser det akuta problemet ifall den primära resolvern är nere.
- Ger oftast långa uppslagningstider eftersom datorn först ska göra *timeout* på den primära resolvern.
- Kan vara krångligt att konfigurera *lokalt* ifall datorn får automatiskt tilldelad resolvern tillsamman med nätinställningar (DHCP).

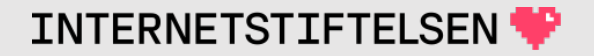

#### **Primär resolver är nere**

DHCP kan dela ut flera resolvrar, eller servrar kan konfigureras flera resolvrar i resolv.conf. Den första blir oftast den primära.

Det är inte ett ovanligt fel är att *DHCP* delar ut dubbla resolveradresser för att ge en i reserv, men den primära svarar inte längre. Kanske har den bytt IP-adress eller så är den avvecklad, men konfigureringen har inte uppdaterats.

- Detta kommer att uppfattas som nätproblem eller att tjänsterna är tröga.
- Vid nätproblem, testa att göra DNS-uppslagning mot adresserna i resolv.conf.

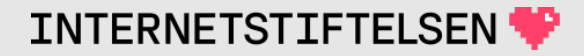

## Tillgänglighet till zondatat

[Innehåll]

**Rev A** 

# **Tillgänglighet till zondatat**

Dålig tillgänglighet till en viss domän eller grupp [framförallt dessa, men kan indi](https://datatracker.ietf.org/doc/html/rfc8806)rekt påverka andra domänger genom den genom andra dom beroenden t.ex. genom CNAME.

Dålig tillgänglighet till rotzonen kan ge allmänna

Det går att ladda en lokal kopia av rotzonen via snabbare tillgång till rotzonen, se RFC 8806 (ö

https://datatracker.ietf.org/doc/html/rfc8806

## **Tillgänglighet till zondatat**

Det finns flera faktorer som avgör hur tillgänglig DNS-datat för en viss domän (i en viss zon) är.

- Serverkapcitet
- TTL
- Serverredundans
- Nättillgänglighet
- Nätredundans

#### **Serverkapacitet**

För stora zoner med mycket trafik (många frågor) eller namnserver med många zoner med sammanlagt mycket trafik så kommer serverkapaciteten att vara avgörande för snabba svar.

För en server med en liten zon med få frågor så är serverkapaciteten av mindre betydelse. DNS är inte tungt, men mängden kan tynga.

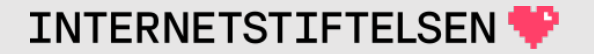

Om en namnserver är hårt lastad av DNS-frågor så kan det i vissa fall avhjälpas genom översyn av vald TTL.

Om TTL är kort och TTL fördubblas för alla populär DNS-poster så kan lasten halveras.

- Slentrianmässigt låg TTL kan leda till onödig last.
- Längre TTL kan ge bättre användarupplevelse.

Sätt låg TTL i samband med uppdateringar, men annars högre TTL.

#### **Serverredundans**

Ju fler namnservrar en zon hanteras av, desto rubustare blir dess hosting.

- Varje NS-post ska vara en unik server.
	- IPv4 resp IPv6 kan servas av olika eller samma servrar.
	- En IPv4-adress och/eller en IPv6-adress per NS.
- Två NS ska absolut inte gå till samma IP-adress.

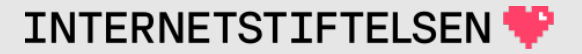

## **Håll delegeringen korrekt**

Delegeringen är startpunkten för att nå domänen. Håll den uppdaterad och korrekt.

- Se över delegeringen varje gång som det görs ändringar på namnservrarna för zonen.
- Samma NS i delegering som i zonen. Det är framförallt delegeringen som styr. Uppdatera alltid delegeringen så att den stämmer med zonen.
	- NS som bara finns i zonen används om den kommer med i *authority section*. Det beror på namnserverns konfiguration.
- Se till att glue-posterna i delegeringen har korrekta IP-adresser.
	- Om namnserverna har IPv6-adress så ska den finnas med som glue i delegeringen.

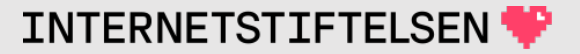

#### **Serverredundans**

- Servrar som inte svarar förlänger svarstiden, t.ex. ouppdaterad gluepost.
- Överlastade servrar förlänger svarstiden.
- Slavar som inte uppdateras ger inkonsistent data.

Om antalet NS är tillräckligt så är det bättre att plocka bort dåliga slavar än att behålla en slav som alltid har uppdateringsproblem.

Gör gärna mastern dold för att den primärt ska mata slavarna med uppdaterad zon och inte lastas med DNS-frågor.

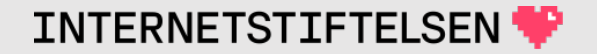

#### **Serverredundans**

- 2 NS är minimum. 1 NS kan vara OK för en testdomän.
	- Gäller per IPv4/IPv6.
- Om en namnserver har IPv6 så ska minst 2 ha IPv6 för att ge redundans. Helst alla NS.
- 3-5 NS är ett bra riktmål beroende på frågelast och hur viktig domänen är.
	- Vissa TLD:er har krav på minst två NS i delegeringen (vanligare förr).

## **Nättillgänglighet**

Resolvrar kommer i viss utsträckning att använda "bästa" namnservern, d.v.s. den som svarar snabbast.

- Namnservrarna ska tillhöra olika subnät och sitta i olika datahallar.
- Närhet i nätet ger bättre tillgänglighet. Utspridning som motsvarar användarna ger snabbare svar för användarna.
- Geografisk närhet är inte alltid nätmässig närhet.
- Det är bra med spridning mellan olika operatörer.

## **Nätredundans**

IP-adresser tillhör olika AS(\*) som är en routing namnservrar för en domän tillhör samma AS så utslagning.

- Placera namnservrarna på olika AS, om möj
- Olika operatörer ger normalt olika AS.

\*) https://en.wikipedia.org/wiki/Autonomous\_sy

#### **Anycast**

Anycast (som diskuterades i samband med rotzonen) är ett avancerat sätt att öka redundansen för alla typer av zoner.

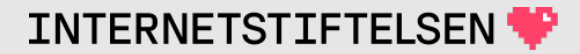

#### **Hur bra är denna delegering?**

; <<>> DiG 9.10.6 <<>> @a.ns.se fk.se soa +nocl +nottl

#### $(\ldots)$

;; AUTHORITY SECTION:

- fk.se. NS ns4.forsakringskassan.se.
- fk.se. NS ns3.forsakringskassan.se.
- fk.se. NS sadbnsyl.sfa.se.

#### ;; ADDITIONAL SECTION: sadbnsy1.sfa.se. A 194.71.64.2 ns4.forsakringskassan.se. A 194.71.64.30 ns3.forsakringskassan.se. A 194.71.64.29 ;; Query time: 88 msec ;; SERVER: 192.36.144.107#53(192.36.144.107) WHEN: Fri Feb 17 11:46:12 CET 2023 ;; MSG SIZE rcvd: 167 Delegeringen från .se Datum när det gällde. Har uppdaterats efter det. Alla namnservrar sitter i samma /24 och därmed i samma AS.

## **Baklängeszoner**

- Ställ samma krav på baklängeszonerna som framlängeszonerna.
- Lägg baklängeszonerna på samma servrar som framlängeszonerna.

Om det inte är viktigt med revers så är det bättre att ta bort reverszonerna och delegeringen till dem än att riskera långa svarstiden på baklängesuppslagning. Om det inte finns så blir det ett snabbt NXDOMAIN.

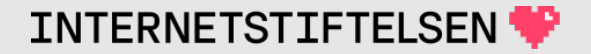

#### DNS och säkerhet

[Innehåll]

**Rev A** 

## **Uppslagning med "man-in-the-middle"**

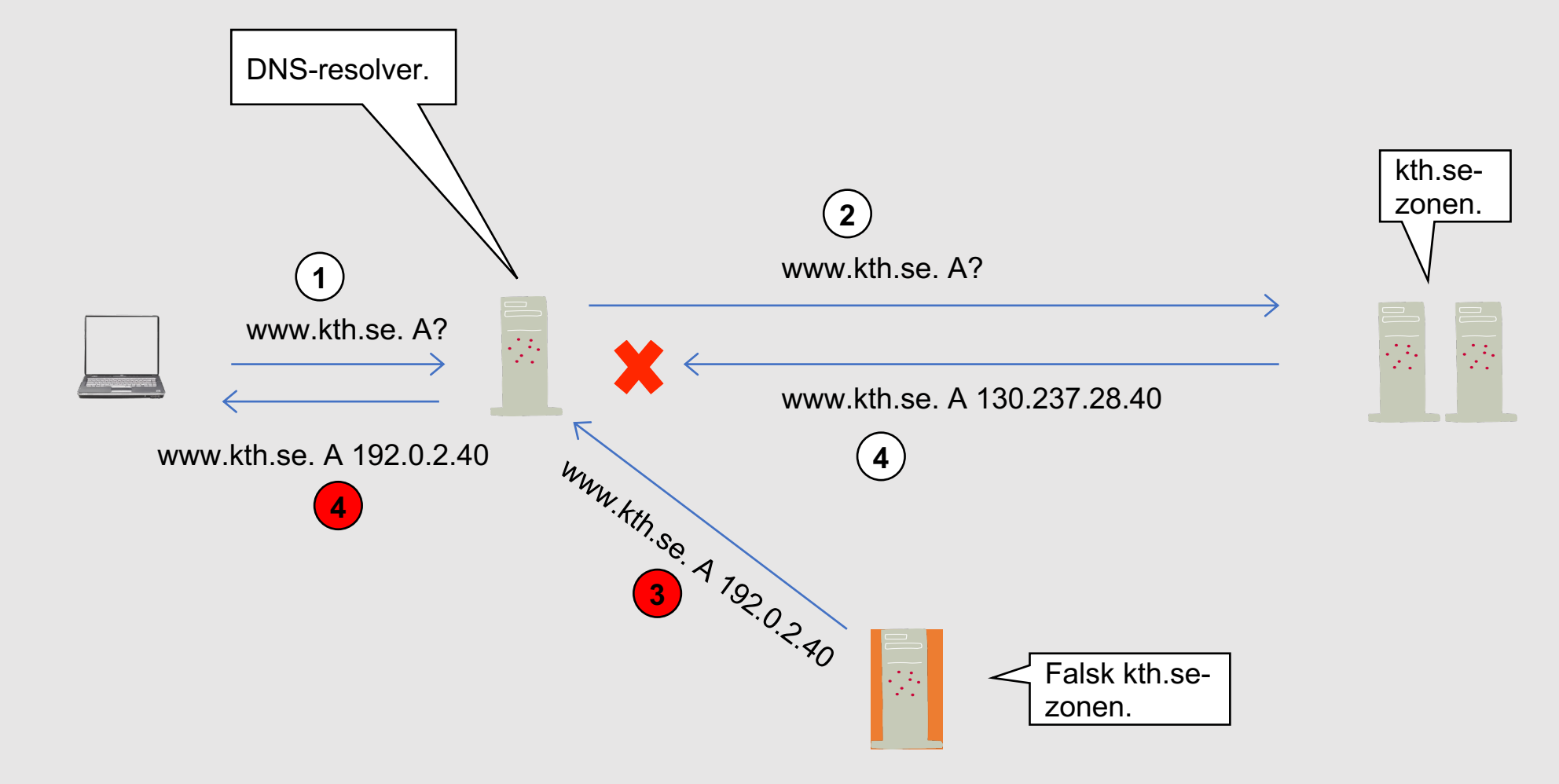

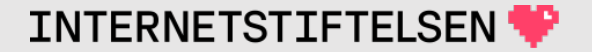

#### **DNSSEC löser vissa problem**

DNSSEC löser problemet med falsk data genom att introducera kryptografiska signaturer.

DNS skickas fortfarande i klartext.

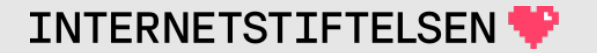

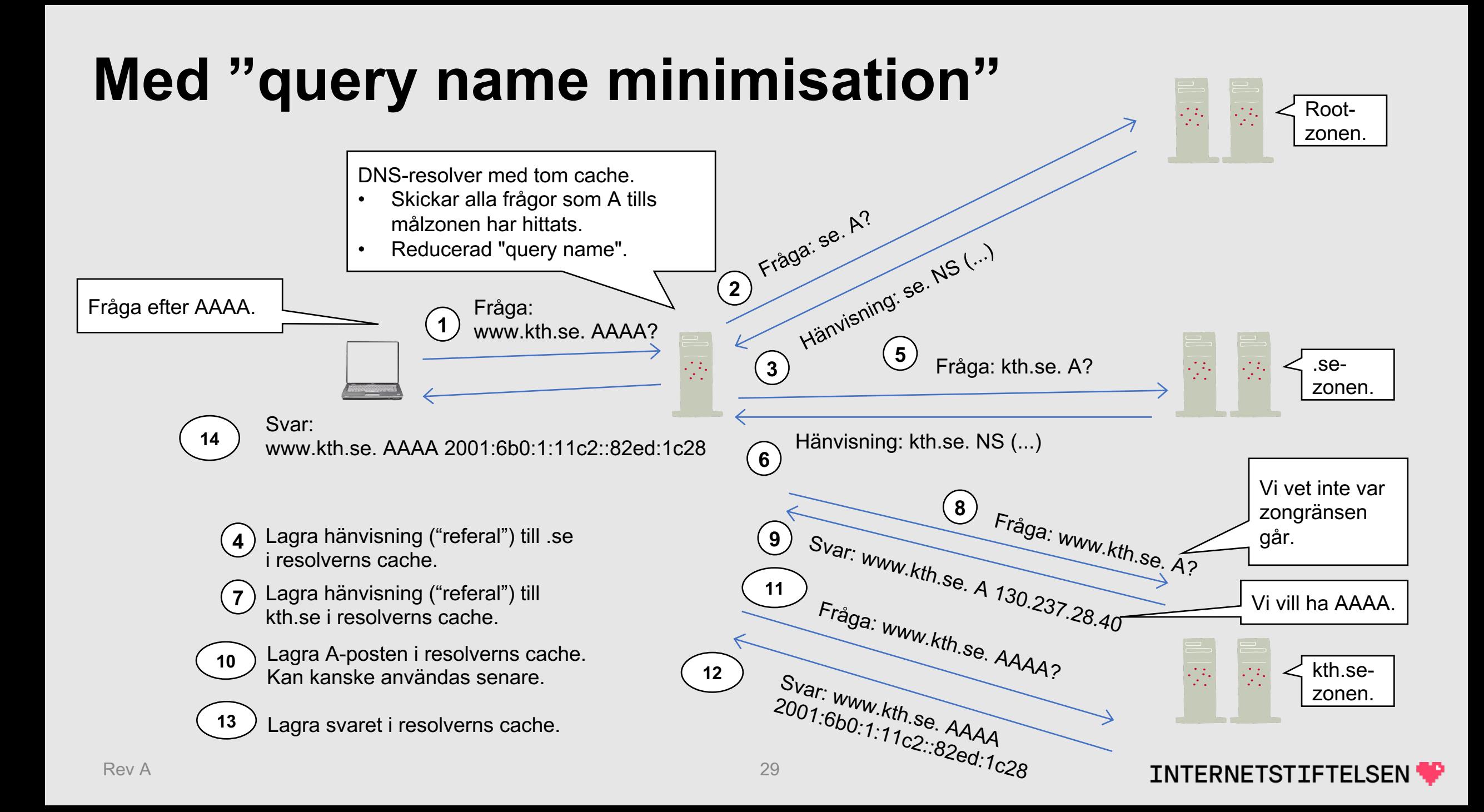

#### **"QNAME minimisation" minskar spridningen**

Med "query name minimisation" så minskar spridningen av frågan, vilket minskar exponeringen.

(Se tidigare föreläsning för mera detaljer om "query name minimisation".)

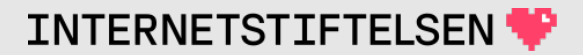

### **Frågor och svar**

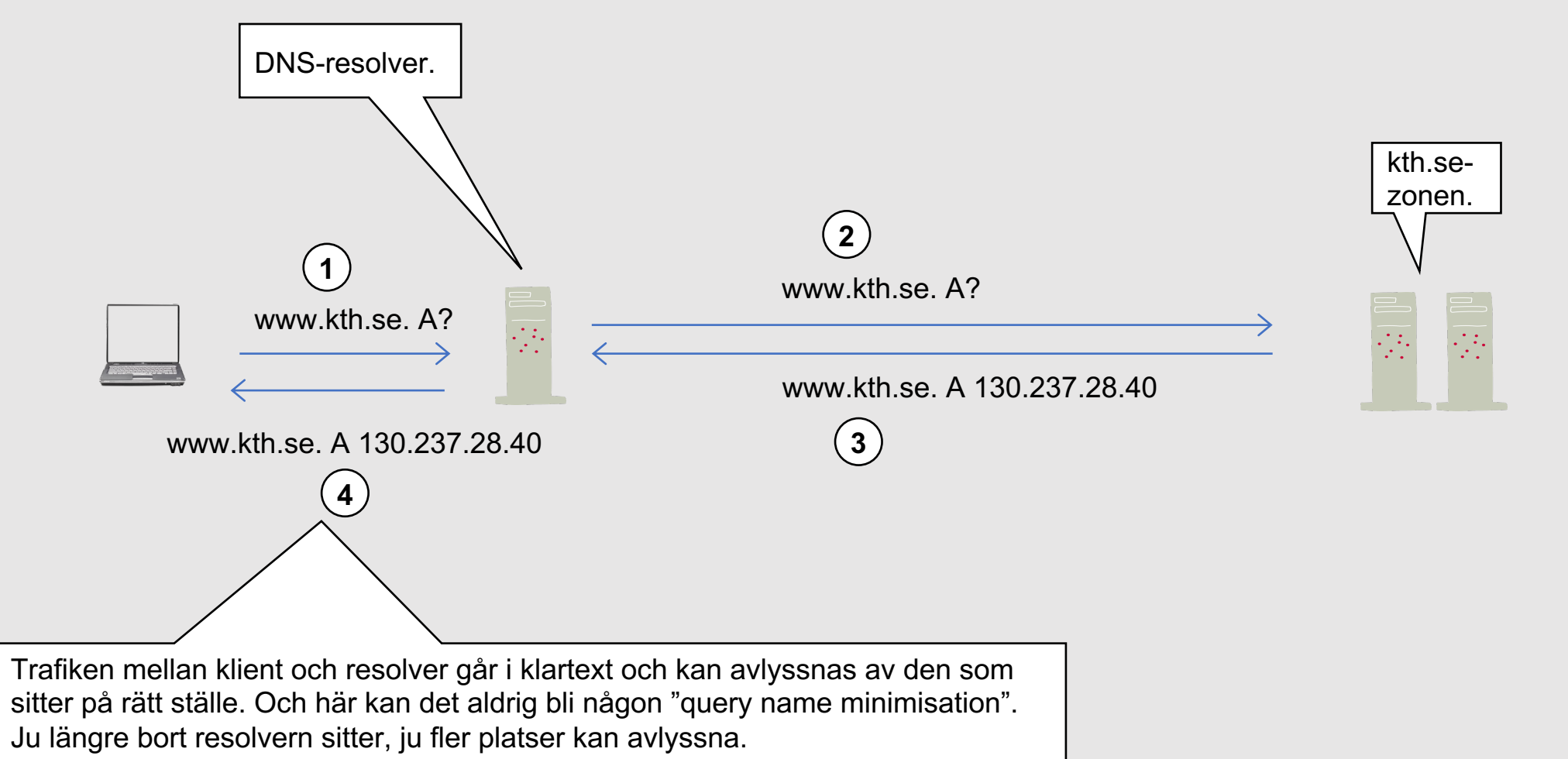

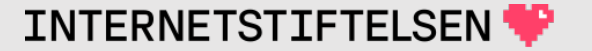

## **Skyddar DNSSEC svaren från resolvern?**

Om resolvern validerar DNSSEC – och domänen i fråga är signerad – så kommer resolverns svar att vara skyddat från förvanskning när den lämnar resolvern.

• Om svaret skickas oskyddat i klartext till klienten – det normala – så måste klienten göra om valideringen för att vara säker.

I teorin så skulle TSIG kunna användas som skydd, men det skalar inte. Fortfarande så går trafiken i klartext även med TSIG.

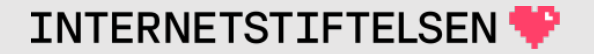

#### <span id="page-32-0"></span>Krypterad DNS

[Innehåll]

Rev A

# **Kryptering på Internet**

Det finns en allmän ambition när det gäller star Internet att kommunikationen ska vara, eller sk

Det gäller t.ex. http och mail.

Det säkerhetslager som har fått mest utbrednir Layer Security", som fungerar som ett lager me applicationen. Föregångaren till TLS hette SSL.

https://en.wikipedia.org/wiki/Transport\_Layer\_S

## **DNS går normalt över UDP**

DNS går normalt över UDP. När DNS ska krypteras så visar det sig bli komplicerat. Försöken med krypterad DNS över UDP har inte varit framgångsrika och har stannat på experimentstadiet.

En komplexitet har varit att alla implementationer också måste har stöd för TCP, vilket betyder att två lösningar måste tas fram.

Som det ser ut nu så kan vi bortse från TLS över UDP för DNS.

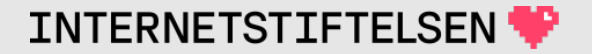

## Krypterad DNS - DoT

[Innehåll]

**Rev A**
#### **DNS över TLS, DoT**

DNS över TLS (över TCP) fungerar som vanlig DNS över TCP, men med ett TLS-lager mellan. Det är en utökning av standarden för DNS.

Vanliga port 53 ska inte användas, utan standarden har fastställt att port 853 ska användas.

Målet för DoT är primärt att göra det möjligt att få kommunikationen mellan klient och resolver att bli krypterad och därmed skyddad från insyn.

#### **Resolver till auktoritativ server**

Kommunikationen mellan resolver och auktoritativ namnserver (master eller slav) är mindre känslig och kan komma i ett senare skede.

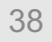

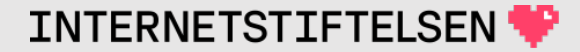

DoT är tänkt att ersätta vanlig DNS-kommunikation, men det krävs att båda klient och server är uppdaterad.

DNS på klientsidan sitter huvudsakligen som bibliotek i OS:et. Det kan göra det komplext att ändra på det. Dock har nyare versioner av Android stöd för DoT.

Även på serversidan så måste stödet läggas till, men där är det tekniskt enklare.

Så länge användarna är få blir trycket på resolveroperatörerna inte så stort att införa, vilket gör att färre användare kan använda det

Stora öppna resolvrar som 1.1.1.1, 8.8.8.8 och 9.9.9.9 har stöd för DoT.

Brandväggar kan dock ställa till det om de inte släpper ut trafik till en okänd port, 853.

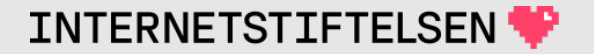

All TLS bygger på servern som kontakts också har en identitet, ett domännamn, och att servern kan leverera ett certifikat för det namnet.

Certifikatet ska också kunna valideras. Om klienten bara har en IPadress och inte ett namn på servern så kan den inte säkerställa att certifikatet är det som förväntas.

Om klienten bara accepterar kända certifikat så finns det risk att klienten i vissa lägen måste vara utan DNS.

Om klienten accepterar det den får, så kan klienten inte vara säker på att den får den integritet som den efterfrågar.

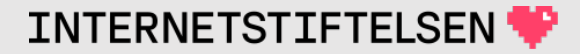

## **DoT-stöd i dig**

Nyare version av "dig" har stöd för DoT.

- Versionen på dig ska vara 9.18 eller högre ("dig -v").
- Optionen "+tls" gör att frågan skickas över TLS över TCP.
- Porten blir då 853 istället för 53.
- Det krävs att servern har stöd för DoT.

 $$$  dig  $-v$ 

DiG **9.18**.1-1ubuntu1.3-Ubuntu

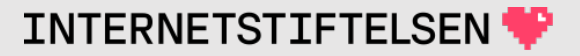

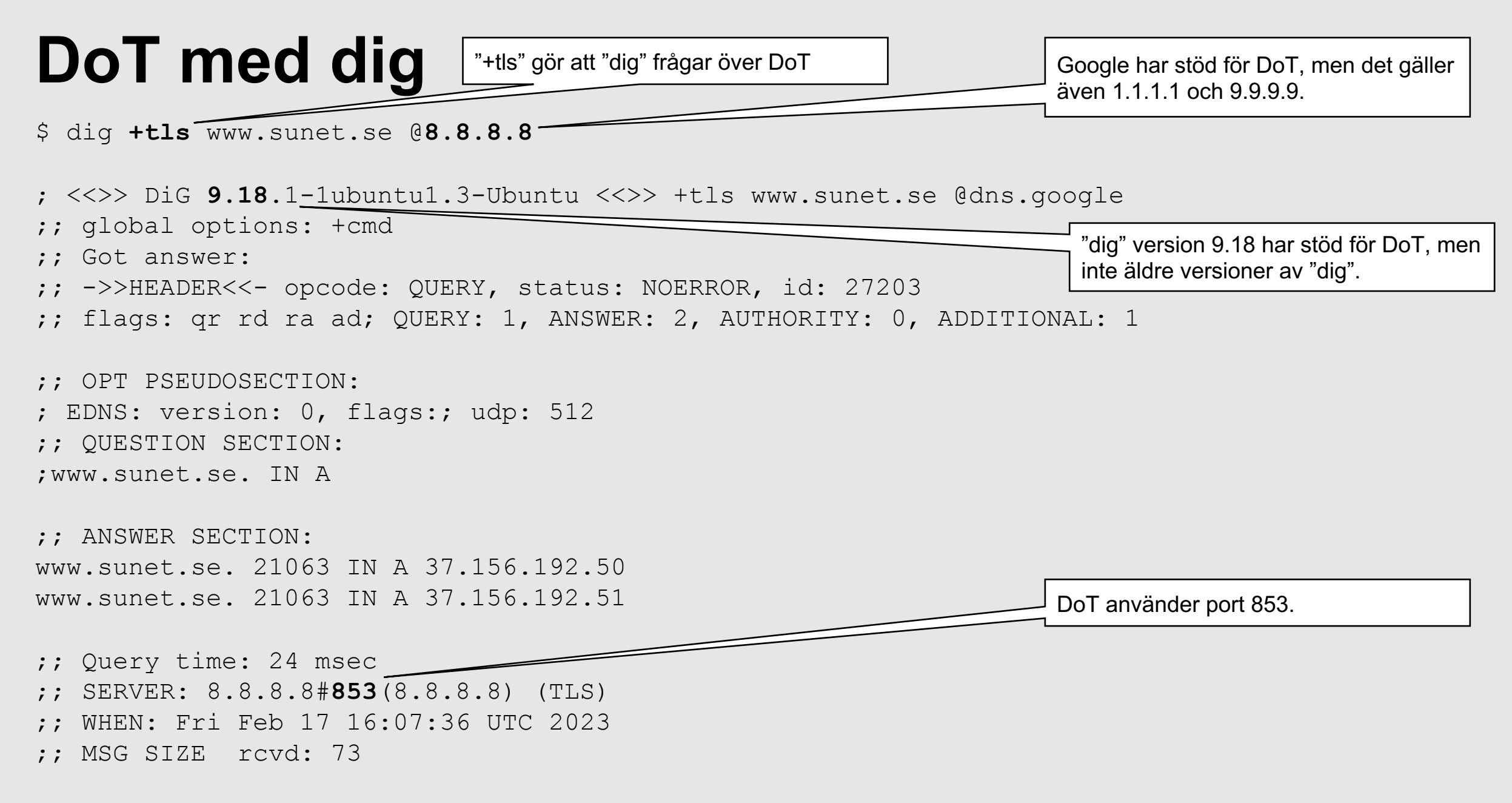

**INTERNETSTIFTELSEN** 

## ▶**Krypterad DNS – DoH**

[Innehåll]

Rev A

## **DNS över HTTPS, DoH**

DNS över HTTPS, DoH, kommer från webbläsarindustrin (Firefox m.fl.).

Även DoH är en utökning av DNS-standarden.

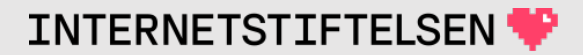

## **DNS över HTTPS, DoH**

Istället för att ta vanlig DNS över en ny kanal för generell användning så valdes en annan vinkel:

- Lösningen är först tänkt för webbläsare.
- Trafiken går som vanlig HTTP över TLS (HTTPS) över vanliga port 443.
- DNS-meddelandena ligger inbäddad i vanlig HTTP, samma format som skickas över UDP, men Base64-kodat.
- DNS-frågorna kan tänkas gå till samma server som webbläsaren hämtar webbdata från.

DoH bygger liksom DoT på att DNS körs över TLS över TCP.

Även DoH är tänkt att vara kanalen mellan klient och resolver, inte för kanalen mellan resolver och auktoritativ server.

DoH är tänkt att förkonfigureras i de klientapplikationer som ska använda DoH, snarare än att vara en generellt DNS-bibliotek. Och webbläsaren är den primära målgruppen.

Men detta kan komma att ändras så att DoH blir generellt.

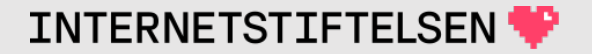

## **DoH och brandväggar**

Brandväggar tillåter ofta utgående HTTP och HTTPS. Det är svårt eller omöjligt att skilja mellan vanlig trafik och DoH.

- Med DNS okrypterat över port 53 så kan brandväggar stoppa oönskade frågor.
- Med DoT så kan brandväggen helt stoppa det alternativet eller försöka fånga trafiken ifall klienten inte har full kontroll över servern och dess certifikat.
- Med DoH så blir utmaningen mycket större för den som vill kontrollera trafiken.

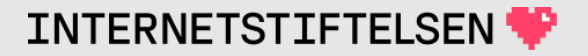

#### **DoH hos resolveroperatörerna**

Redan idag så finns det stöd för DoH hos Google (8.8.8.8), Quad9 (9.9.9.9) och Cloudflare (1.1.1.1).

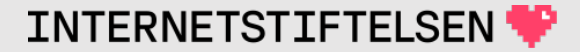

#### **DoH i webbläsaren**

Firefox och Chrome har stöd för DoH. I Firefox så kan man enkelt att slå på DoH och börja använda Cloudflare som operatör.

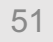

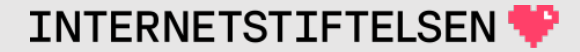

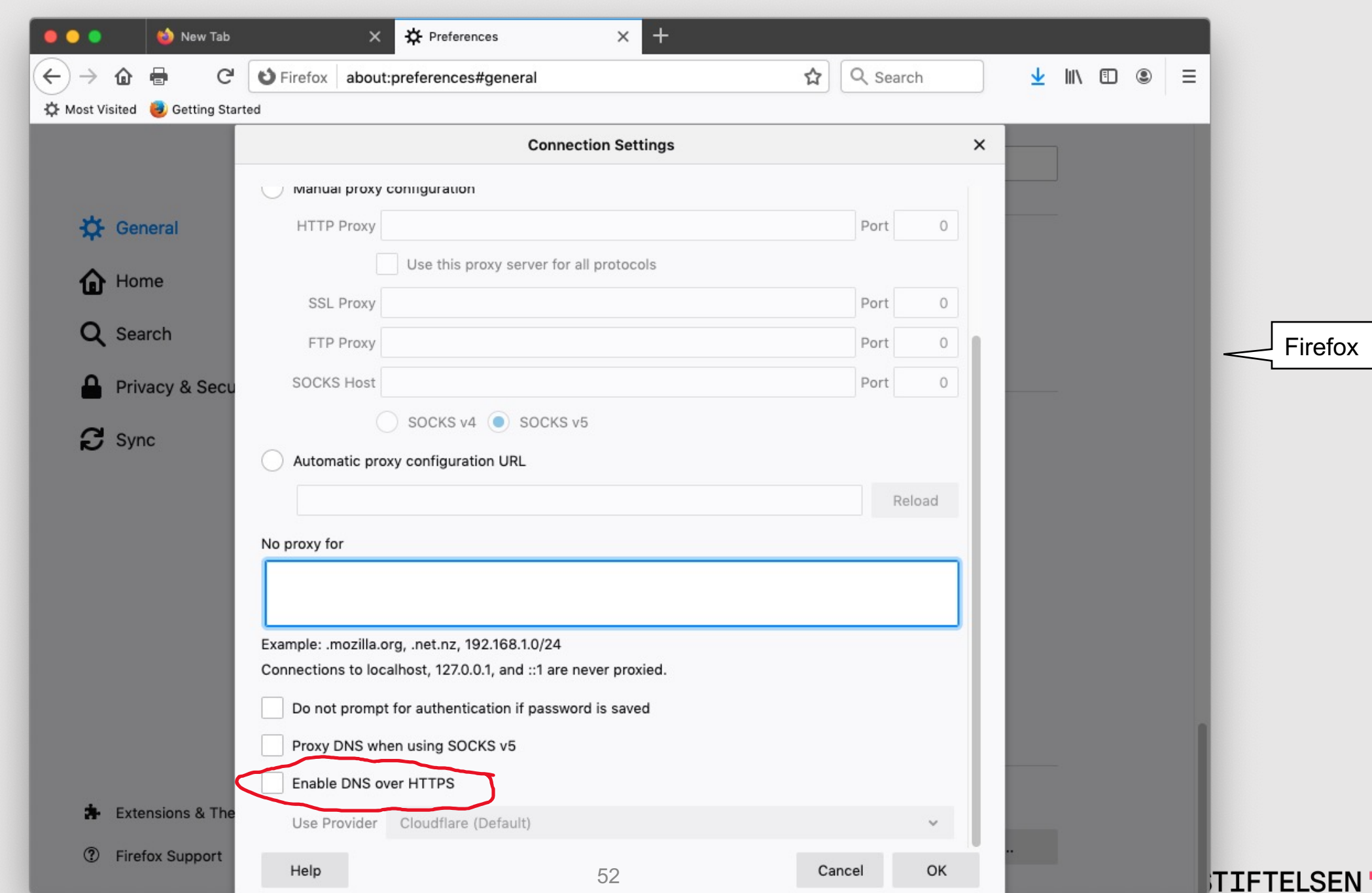

P

#### **Problem med DoH**

Det finns problem med kopplingen mellan DoH och webbläsaren:

- Det finns en oro för att webbläsarindustrin ska ytterligare stärka sitt grepp om användarna. Användarna vinner kanske i att inte kontrolleras av lokal brandvägg, men istället blir det stora resolveroperatörer som sätter policy.
- Lokalt barnporrfilter med DNS blir kanske inte möjligt med DoH, eller så blir det mycket mer filter för att DoH-operatören tycker så.

### **Problem med DoH via webbläsaren**

- Annan trafik, som inte bygger på webbläsaren använder inte DoH och kommer att få en annan uppslagning.
- Om den lokala resolvern tillhandahåller uppslagning av interna servrar bara internt, så kommer detta inte att finnas tillgängligt över DoH från en extern operatör.
- Det blir svårare att felsöka om DNS-trafiken går olika vägar. En väg för Firefox, annan för Chrome och en tredje för övrig trafik.

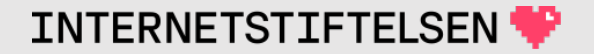

## **DoH-stöd i dig**

Nyare version av "dig" har stöd för DoH.

- Versionen på dig ska vara 9.18 eller högre ("dig -v").
- Optionen "+https" gör att frågan skickas över HTTP över TLS över TCP.
- Porten blir då 443 istället för 53.
- Det krävs att servern har stöd för DoH.

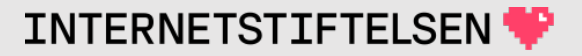

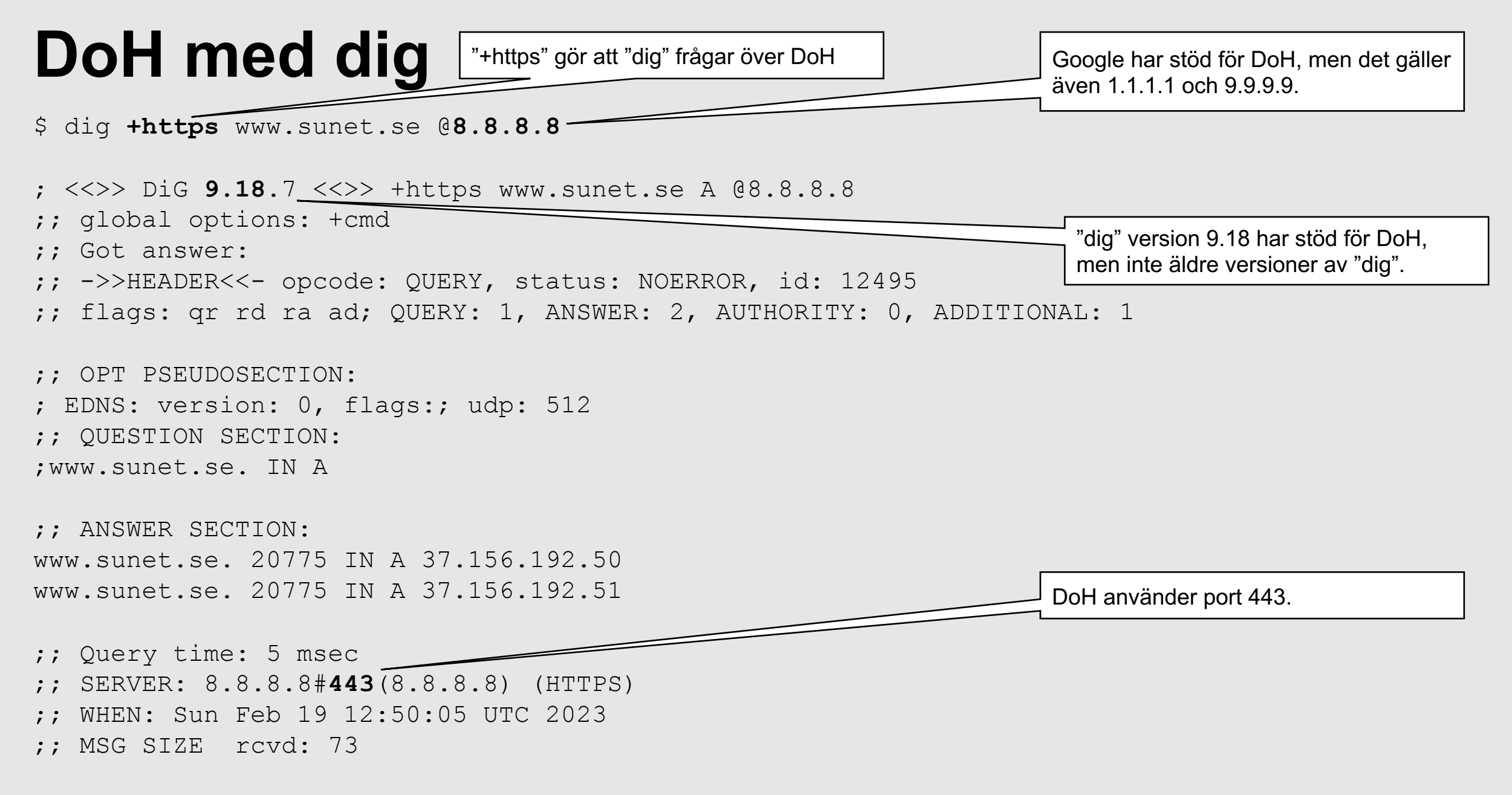

**INTERNETSTIFTELSEN'** 

## ▶**Krypterad DNS – DoQ**

[Innehåll]

Rev A

#### **DNS över Quic, DoQ**

QUIC är framtaget för att vara ett bättre transportprotokoll för webb. Det är HTTP över TLS över UDP. Det är ett nytt protokoll.

DoQ ("DNS over QUIC") är som DoH, men använder QUIC istället.

DoQ är helt nytt tillägg till DNS-protokollet och har ännu inte fått någon större spridning. Det återstår om det lyckas bättre än DoT och DoH.

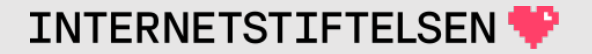

#### **DNS över Quic, DoQ**

Port för DoQ är 853, samma som för DoT, men här över UDP. Kanske kommer 443 att användas i vissa sammanhang eftersom DoH använder den porten och den porten går lättare igenom brandväggar.

Klarar stora svar, precis som TCP.

"dig" har f.n. inte stöd för DoQ, men det kommer säkert.

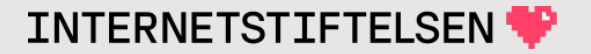

### ▶**DNS över olika transportsätt**

[Innehåll]

Rev A

## **UDP, TCP, TLS, HTTPS eller QUIC**

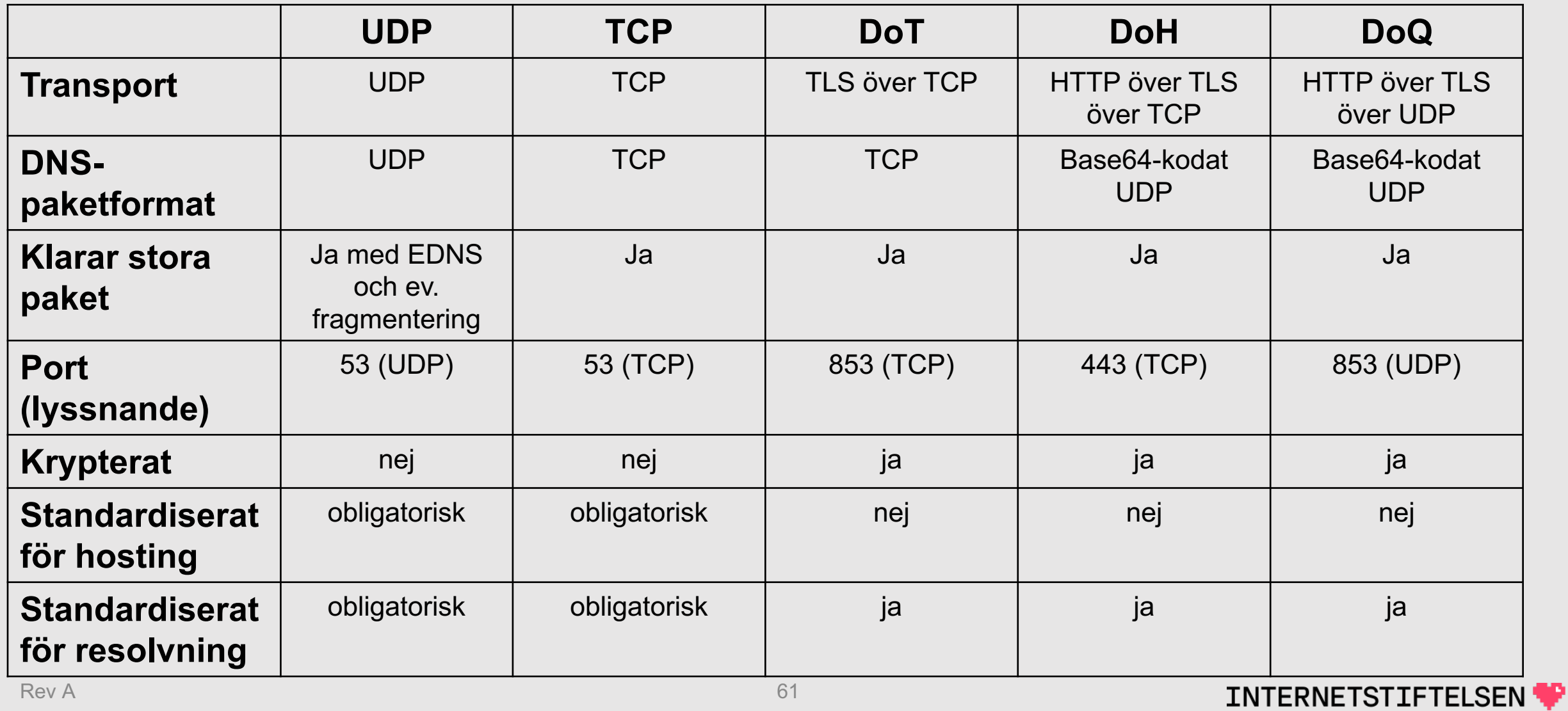

## **Spela in trafik**

Vi ska jämföra DNS-trafiken beroende på om det är över UDP, TCP, TLS eller HTTPS. (Kunde inte spela in över QUIC.)

Trafiken spelades in genom att köra "dig" för varje transport i ett fönster och "tcpdump" i ett annat fönster till samma dator.

Trafiken spelades in till filer som sedan öppnades med "wireshark".

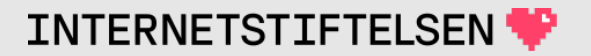

#### **tcpdump i fönster 1**

\$ tcpdump -n host 8.8.8.8 -w dig-query-udp-tcp-tls-https-2023-02-19.pcap

Spela in all trafik till och från 8.8.8.8 och spara i en fil.

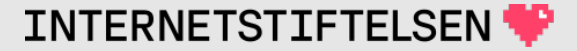

#### **dig i fönster 2**

\$ dig www.sunet.se A @8.8.8.8

; <<>> DiG 9.18.7 <<>> www.sunet.se A @8.8.8.8  $(\ldots)$ ;; SERVER: 8.8.8.8#53(8.8.8.8) (**UDP**) ;; WHEN: Sun Feb 19 10:55:28 UTC 2023 ;; MSG SIZE rcvd: 73 \$ dig www.sunet.se A @8.8.8.8 +tcp ; <<>> DiG 9.18.7 <<>> www.sunet.se A @8.8.8.8 +tcp  $(\ldots)$ ;; SERVER: 8.8.8.8#53(8.8.8.8) (**TCP**) ;; WHEN: Sun Feb 19 10:56:28 UTC 2023 ;; MSG SIZE rcvd: 73 \$ dig www.sunet.se A @8.8.8.8 +tls ; <<>> DiG 9.18.7 <<>> www.sunet.se A @8.8.8.8 +tls  $(\ldots)$ ;; SERVER: 8.8.8.8#853(8.8.8.8) (**TLS**) ;; WHEN: Sun Feb 19 10:57:28 UTC 2023 ;; MSG SIZE rcvd: 73

\$ dig www.sunet.se A @8.8.8.8 +https

; <<>> DiG 9.18.7 <<>> www.sunet.se A @8.8.8.8 +https  $(\ldots)$ ;; SERVER: 8.8.8.8#443(8.8.8.8) (**HTTPS**) ;; WHEN: Sun Feb 19 10:58:28 UTC 2023 ;; MSG SIZE rcvd: 73

DoQ är inte inkluderat.

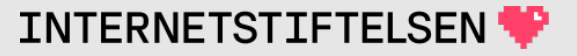

# **Öppna filen i wireshark**

Den inspelade filen flyttades till lokal laptop och öppnades i wireshark som är ett grafiskt program för att titta på nätverkstrafik

Sedan gjordes skärmdumpar av valda delar av fönstret.

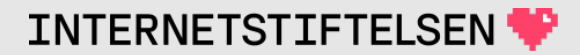

#### **UDP**

Ett paket för frågan, ett för svaret. Fråga och svar i klartext. 2 IPpaket. 3 ms mellan första och andra paketet.

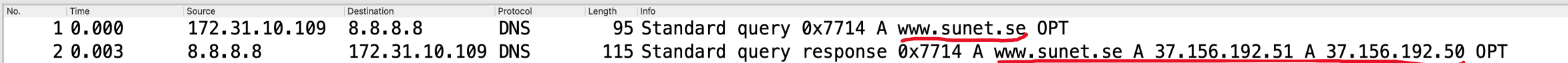

#### **TCP**

Fråga och svar svar i en TCP-session. Fråga och svar i klartext. 9 IP-paket.12 ms mellan första och sista.

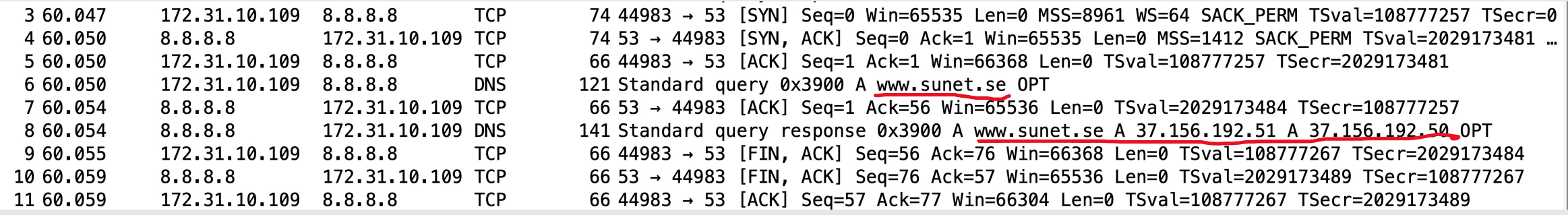

## **DoT (TLS)**

DNS-trafiken är dold i en TLS-session. 19 IP-paket. 35 ms mellan första och sista.

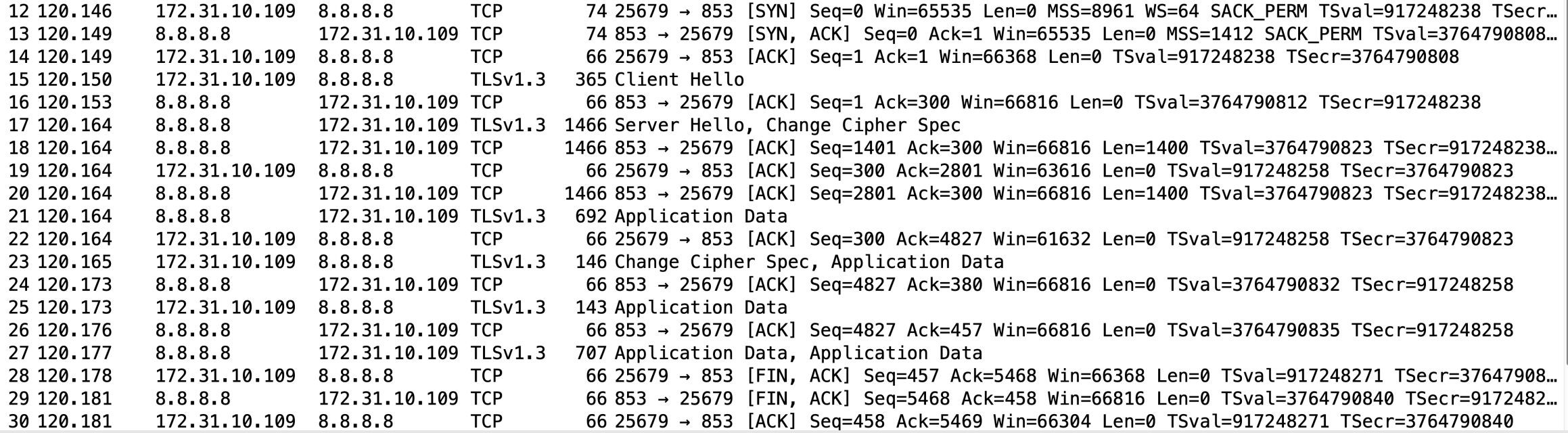

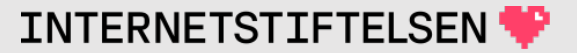

## **DoH** (HTTPS) DOH (DNS-trafiken dold i en TLS-session. 29 IP-

paket. 32 ms mellan första och sista.

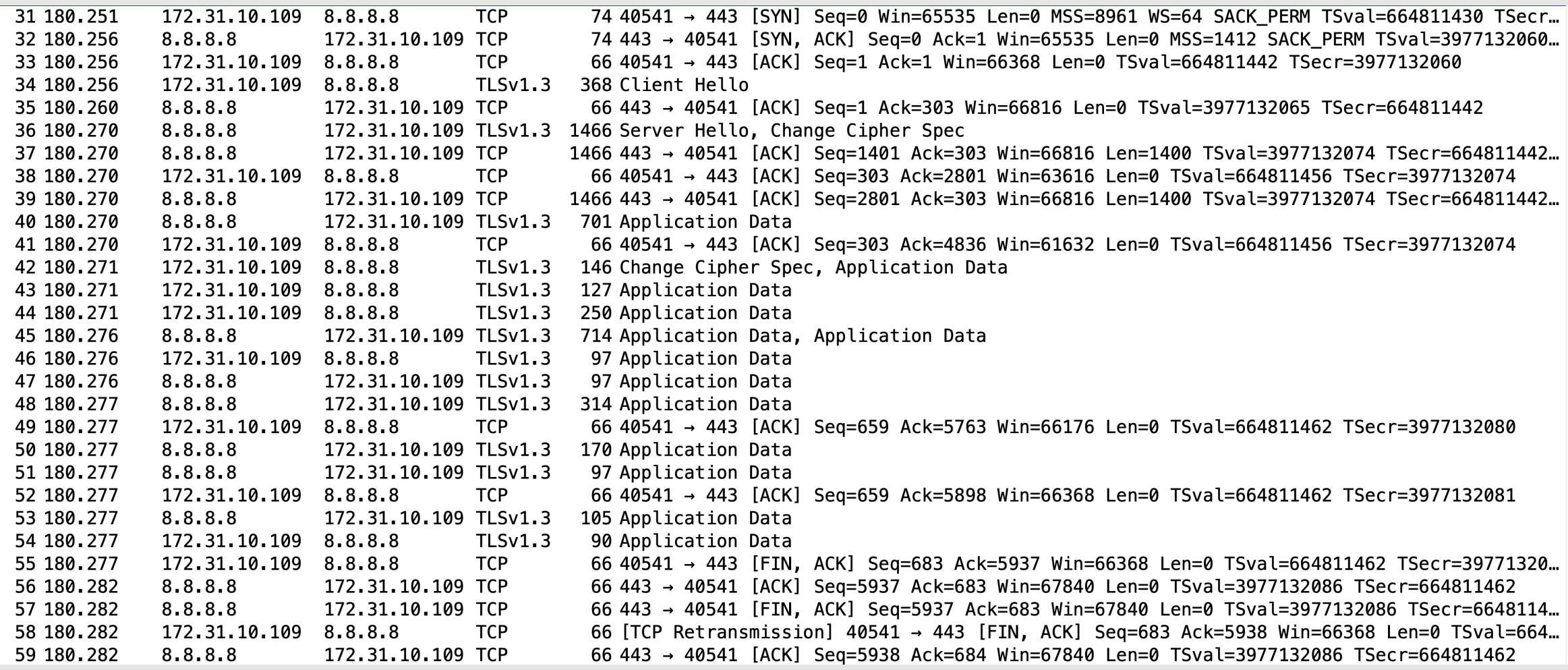

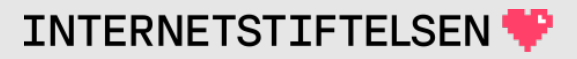

#### ▶**TXT-poster för mail**

[Innehåll]

Rev A 2008 and the contract of the contract of the contract of the contract of the contract of the contract of

#### **TXT-poster för mail**

Vi har redan sett hur MX används för att slå upp mailserver.

Nu ska vi titta på exempel på hur speciella TXT-poster används av funktioner för mailsystemet: SPF, DKIM och DMARC.

Bakgrunden är problemet med spam och falska mail. Detta är ett exempel på hur DNS används som en allmänt tillgänglig databas för annan information än IP-adresser.

## **Posttyp TXT**

SPF, DKIM och DMARC är alltså *inte* nya posttyper, utan funktioner som använder posttyp **TXT** enligt samma specifikation som tidigare.

Dock finns det en SPF posttyp som inte används längre.

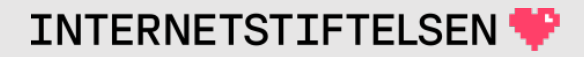
# TXT-post för mail - SPF

[Innehåll]

**Rev A** 

# **SPF**

Sender Policy Framework (SPF) specificerar från [mailet får skickas från.](https://en.wikipedia.org/wiki/Sender_Policy_Framework)

Mailservern som tar emot mailet kan slå upp in ett standardiserat format (om informationen fini mailserver använder den så kallade "kuvertavs from").

https://en.wikipedia.org/wiki/Sender\_Policy\_Fra

# **SPF-post i DNS**

Låt oss anta att kuvertavsändaren är "dufberg@kth.se"

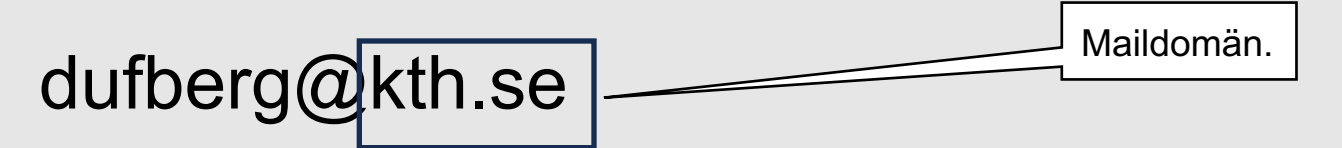

SPF-post hittar man i DNS som "<MAILDOMÄN> TXT", d.v.s.:

"kth.se. TXT" i detta fall.

Posttypen är TXT, inte SPF. Posttyp SPF används inte längre.

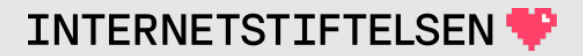

# **SPF-post för kth.se**

\$ dig kth.se txt  $(\ldots)$ ;; ANSWER SECTION: kth.se. 1800 IN TXT "google-site-verification=6B\_ijtuPLs8QEQOrY6CA9KNR6x\_Tlq9h87fvzbQcTGk" kth.se. 1800 IN TXT "v=spf1 include: spf.kth.se include:customers.clickdimensions.com ~all" kth.se. 1800 IN TXT "MS=ms86914267" kth.se. 1800 IN TXT "atlassian-domainverification=bdViuC6aa8uovu2aPgsZjA4zglkgbkqx7eCtfJtIXi6uWFglmI96V2EdENETiV1k" kth.se. 1800 IN TXT "adobe-idp-siteverification=9cb3a0e2a6197322d0dd6d29de0e1ac1ce9f990e3d5bd864aa4c19007f78ef91" kth.se. 1800 IN TXT "include: spf.eu.messagegears.net" kth.se. 1800 IN TXT "apple-domain-verification=yiK5a1btuIncRk6Q" kth.se. 1800 IN TXT "KTH Royal Institute of Technology, SWEDEN" kth.se. 1800 IN TXT "facebook-domain-verification=ybxcywd9y5omfyzv9a4hi1122pxhys"  $(\ldots)$ 

#### Plocka ut den TXT-post som börjar på "v=spf1" (får bara finnas en) och använd RDATA.

# **SPF-post för kth.se**

#### SPF-posten (TXT-posten) innehåller policy för kth.se.

kth.se. TXT "v=spf1 include: spf.kth.se include: customers.clickdimensions.com ~all"

(TXT-posten visas här på två rader för att få plats.)

Slå upp ev. "include".

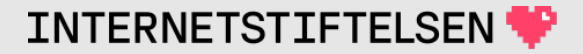

## **SPF för kth.se**

#### Uppslagning av "include" som ger yttterligare "include".

\_spf.kth.se. TXT "v=spf1 ip4:130.237.32.0/24 ip4:130.237.48.0/24 ip6:2001:6b0:1:1200::/64 ip6:2001:6b0:1:1300::/64 ~all"

customers.clickdimensions.com. TXT "v=spf1 include: spf.messagegears.net include: spf.eu.messagegears.net ~all"

(TXT-posten visas här med radbrytningar för att få plats.)

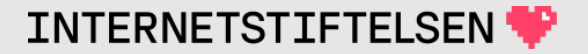

## **SPF för kth.se**

#### Uppslagning av ytterligare "include".

\_spf.messagegears.net. TXT "v=spf1 ip4:135.84.216.0/22 ip4:66.240.227.0/24 ip4:63.143.59.128/25 ip4:63.143.57.128/25 ip4:216.98.158.0/24 ip4:74.63.212.0/24 ip4:52.200.59.0/24 ip4:34.245.210.0/24 -all"

\_spf.eu.messagegears.net. TXT "v=spf1 ip4:34.245.210.0/24 -all"

(TXT-posten visas här med radbrytningar för att få plats.)

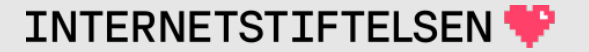

### **SPF för kth.se**

#### Alla delar tillsammans ger SPF-policy.

"v=spf1 include: spf.kth.se include:customers.clickdimensions.com ~all"

"v=spf1 ip4:130.237.32.0/24 ip4:130.237.48.0/24 ip6:2001:6b0:1:1200::/64 ip6:2001:6b0:1:1300::/64 ~all"

"v=spf1 include: spf.messagegears.net include: spf.eu.messagegears.net ~all"

"v=spf1 ip4:135.84.216.0/22 ip4:66.240.227.0/24 ip4:63.143.59.128/25 ip4:63.143.57.128/25 ip4:216.98.158.0/24 ip4:74.63.212.0/24 ip4:52.200.59.0/24 ip4:34.245.210.0/24 -all"

"v=spf1 ip4:34.245.210.0/24 -all"

# **>TXT-post för mail - DKIM**

[Innehåll]

**Rev A** 

# **DKIM**

DomainKeys Identified Mail (DKIM) gör det mö mailserver att signera delar av mailet för att mot mottagande mailserver som gör kontrollen.

https://en.wikipedia.org/wiki/DomainKeys\_Ident

# **DKIM-post i mailheader**

I ett mail från någon på "@kth.se" finns bl.a. följande i mailheadern (syns normalt inte, men mailklienten kan visa den): Parametrarma "d" och "s" behövs för att

#### $(\ldots)$

DKIM-Signature: v=1; a=rsa-sha256; c=relaxed/relaxed; d=kth.se; s=default;

t=1697627661; bh=XLzEuIa/5TZyxaK+GGTdxbus0ZVFR9SwzAGROPgolGw=;

h=From:To:Subject:Date:References:In-Reply-To:From;

b=ZgGqQZbwVmREYFp+WQSrboOOikPuvfD/iZG6xhcVYhfZM4gW+/mXE1IX11LyaZ+/u

BdVf/HsdmPFBNSKrMAuqHfv2UVHM2uQaYR3ILdya7bWICX8MThHWbs3MaQEymEIYUv

IUpLjoof1ARGz04NSnt++/KKNZAvJhiJFCSsieM8=

 $(\ldots)$ 

kunna slå upp DKIM-posten i DNS.

# **DKIM-post i DNS**

För att slå upp DKIM-posten behöver vi följande från "DKIM-signature" från mailheadern: "d=kth.se; s=default;". Det är "domain" resp. "selector":

<SELECTOR>.\_domainkey.<DOMAIN>. TXT

I detta fall:

default.\_domainkey.kth.se. TXT

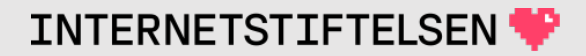

# **DKIM-post i DNS**

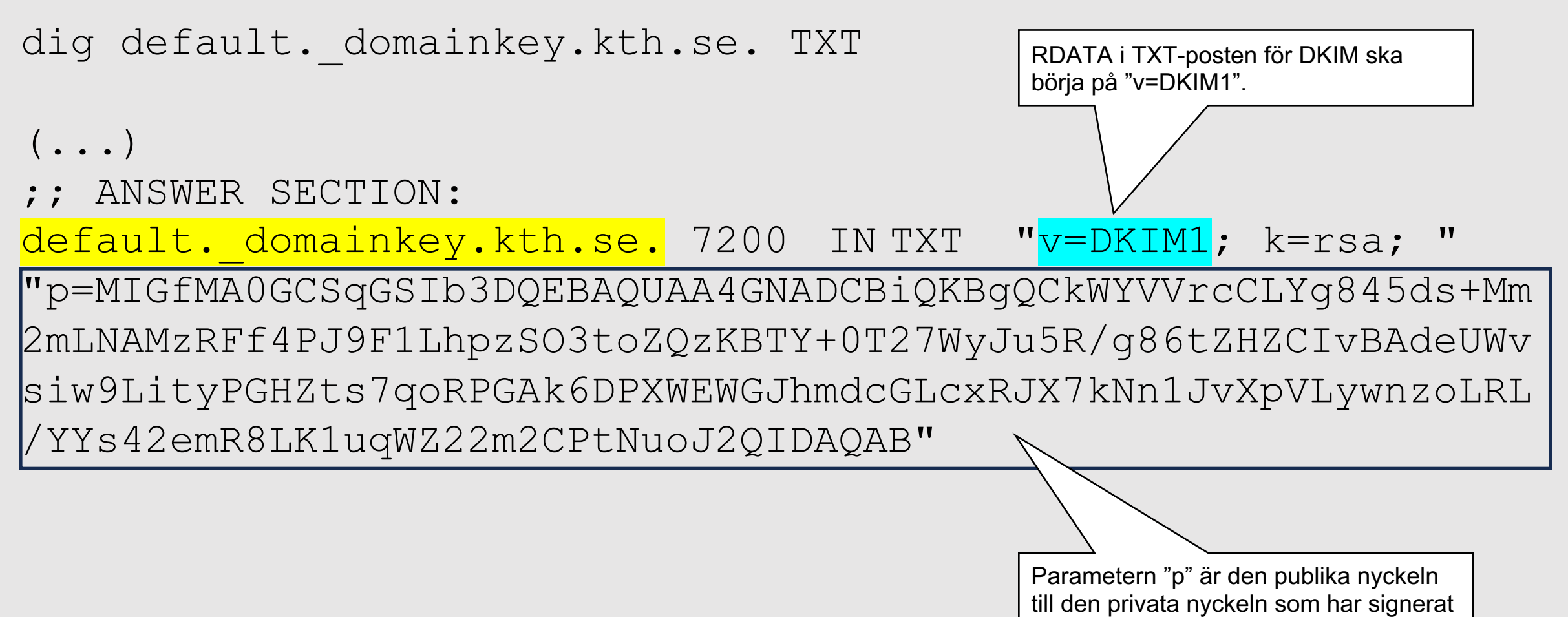

valda delar av mailet.

# TXT-post för mail - DMARC

[Innehåll]

**Rev A** 

# **DMARC**

Domain-based Message Authentication, Report (**DMARC**[\) är också en mekanism för](https://en.wikipedia.org/wiki/DMARC) att autenti Det är en utökning av SPF och DKIM. Det tillför innehavaren av en maildomän att få rapporter om servrar har verifierat – eller inte – mail från mai

https://en.wikipedia.org/wiki/DMARC

# **DMARC-post i DNS**

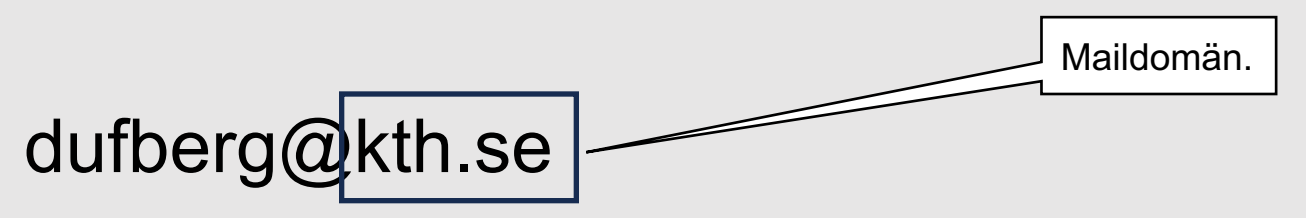

DMARC-post hittar man i DNS som "\_dmarc.<MAILDOMÄN> TXT", d.v.s.:

"\_dmarc.kth.se. TXT" i detta fall.

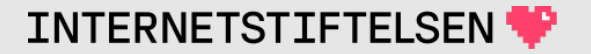

# **DMARC-post för kth.se**

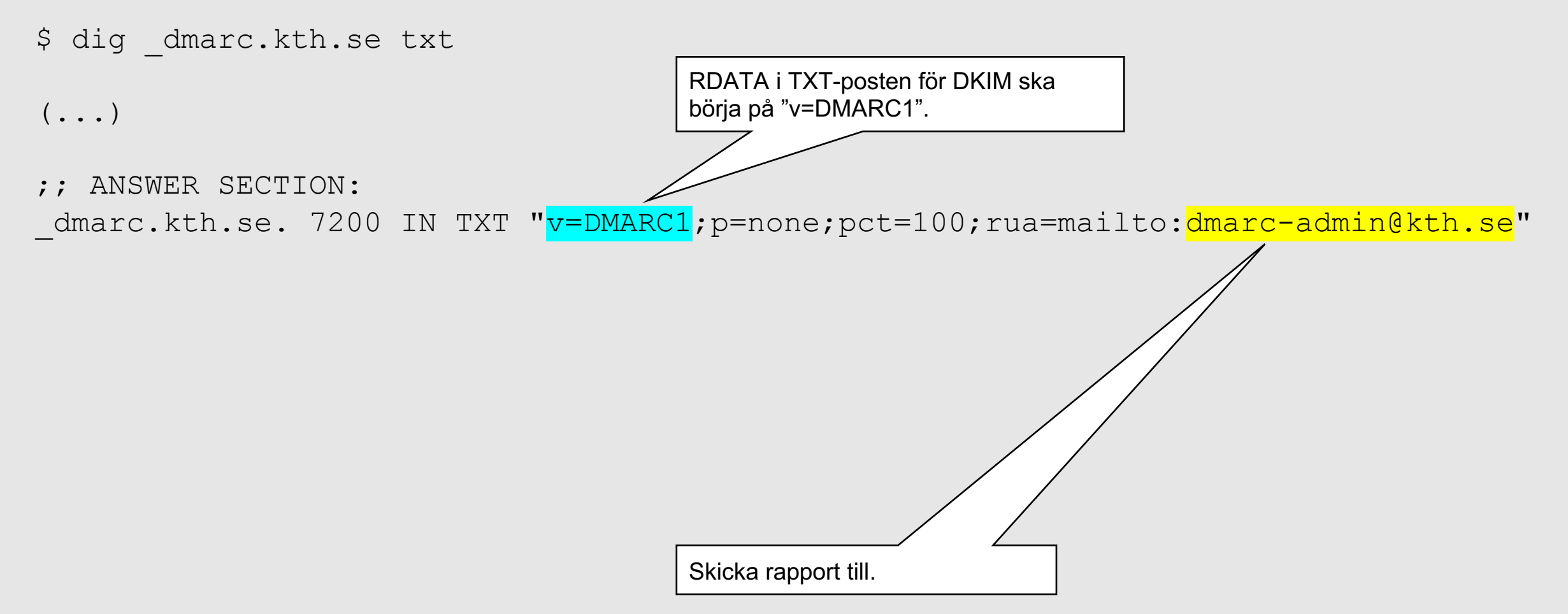

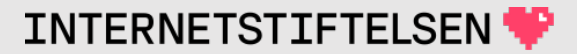

# **Posttyp SRV**

[Innehåll]

Rev A

# **Posttyp SRV**

SRV returnerar server för en viss tjänst. Det är som en generaliserad MX.

#### Det används t.ex. för sip ("session initiation protocol") för IP-telefoni och för att hitta AD (Microsoft Active Directory). Exempel:

ldap. tcp.namn.se. SRV 0 100 389 ad1.namn.se.

ldap. tcp.namn.se. SRV 0 100 389 ad2.namn.se.

#### (Notera domännamn med "\_".)

# **Posttyp SRV och SIP**

En SIP-adress för IP-telefoni kan se ut så här:

sip:mats@namn.se

IP-telefoniklienten ska då finna den sip-server som har ett konto för denna adress. Den använder då en SRV-fråga där domänen "namn.se" omvandlas till rätt "owner name". Klienten väljer här att den vill kommunicera över TCP (men kan också fråga om UDP), och det är ju SIP det gäller.

namn.se  $\rightarrow$  \_sip. tcp.namn.se

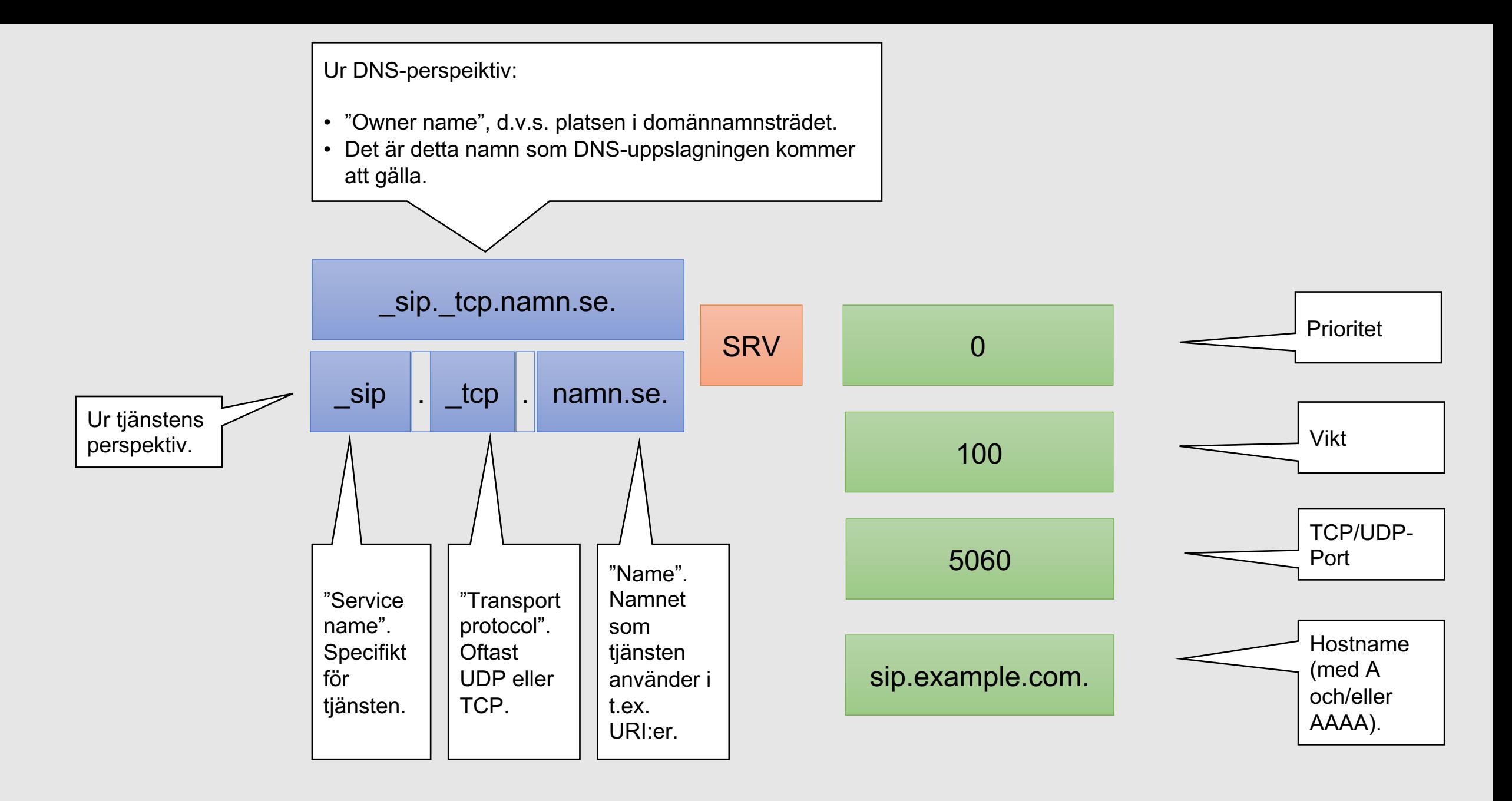

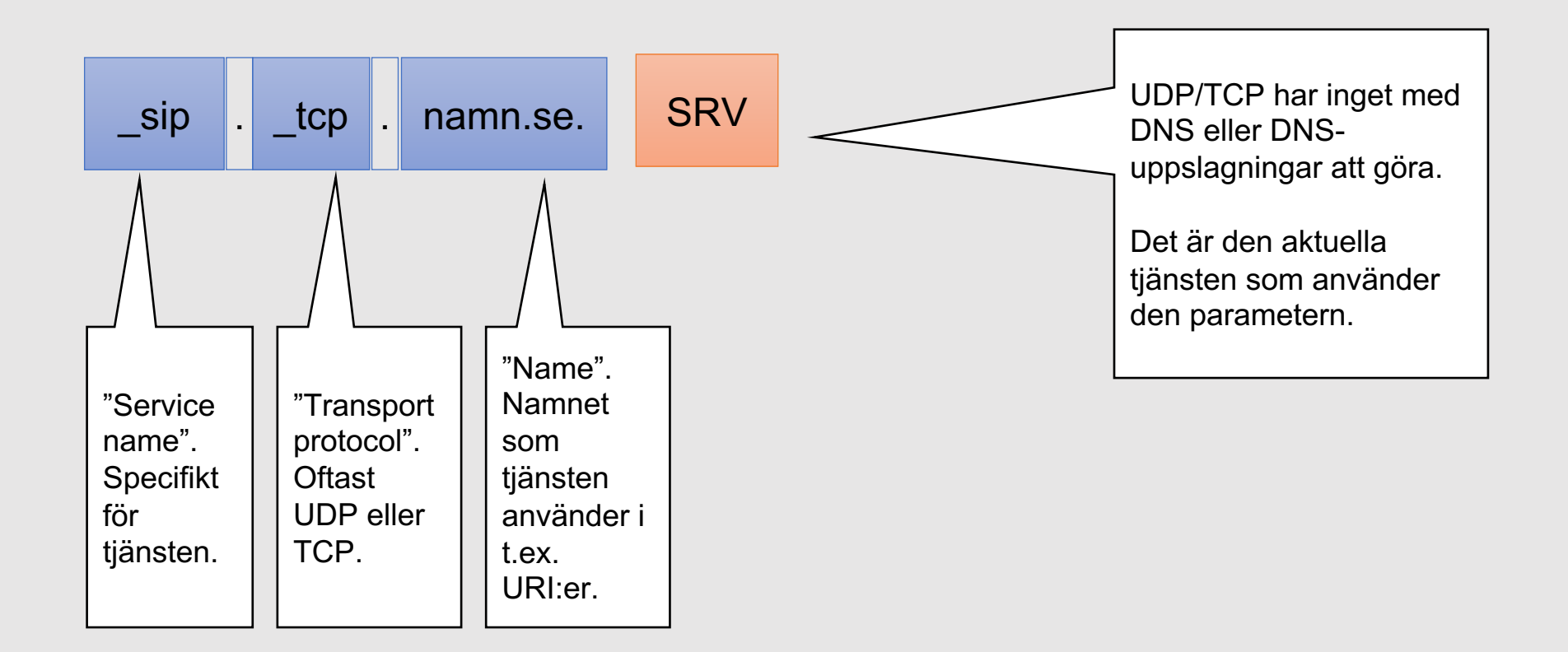

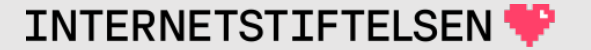

### **Tecken i SRV "labels"**

Notera att de två "labels" som läggs på för "service" resp. "transport protocol" startar på understreck "\_" som annars inte används.

Det är inget "hostname" och det finns aldrig någon A eller AAAA på det namnet.

sip. tcp.namn.se.

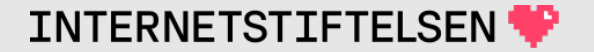

# **DANE och posttyp TLSA**

[Innehåll]

**Rev A** 

# **Lagra information om certifikat för TLS**

I DNS kan man tänka sig att lagra olika slags information. Med DNSSEC så har det blivit möjligt att lagra information som kräver att vi kan säkerställa att informationen är korrekt.

Specifikt har det blivit möjligt att binda TLS-certifikat till en DNSSECsignerad domän.

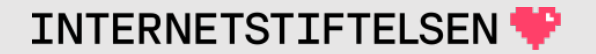

### **DANE**

DANE kan användas för att binda rätt certifikat till mailservrar som använder protokollet SMTP över TLS. SMTP är det vanligaste protokollet för mailstransport och det är önskvärt att transporten går över TLS.

Här ett exempel på hur DNS kan användas för att underlätta SMTP över TLS.

För DANE används TLSA-poster.

# **Mail till Internetstiftelsen**

#### MX styr vart mail till @internetstifltelsen.se ska skickas:

internetstiftelsen.se. MX 5 **mx1.iis.se**. internetstiftelsen.se. MX 5 **mx2.iis.se**.

Vilket certifikat ska accepteras när man anropar mailservrarna?

• Det kan TLSA-posterna berätta.

```
_25._tcp.mx1.iis.se. TLSA 3 1 1 (
             3EC9DC5D031807738EF1CCF91D5990AA9BC110D9F250
             2DBCC44FCA8D80E18426 )
_25._tcp.mx2.iis.se. TLSA 3 1 1 (
             F199402AB4F095F1477ECDF3B0922CC23F49CA7BA1F8
```
7B014D74ED014D5FCA86 )

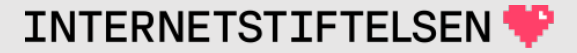

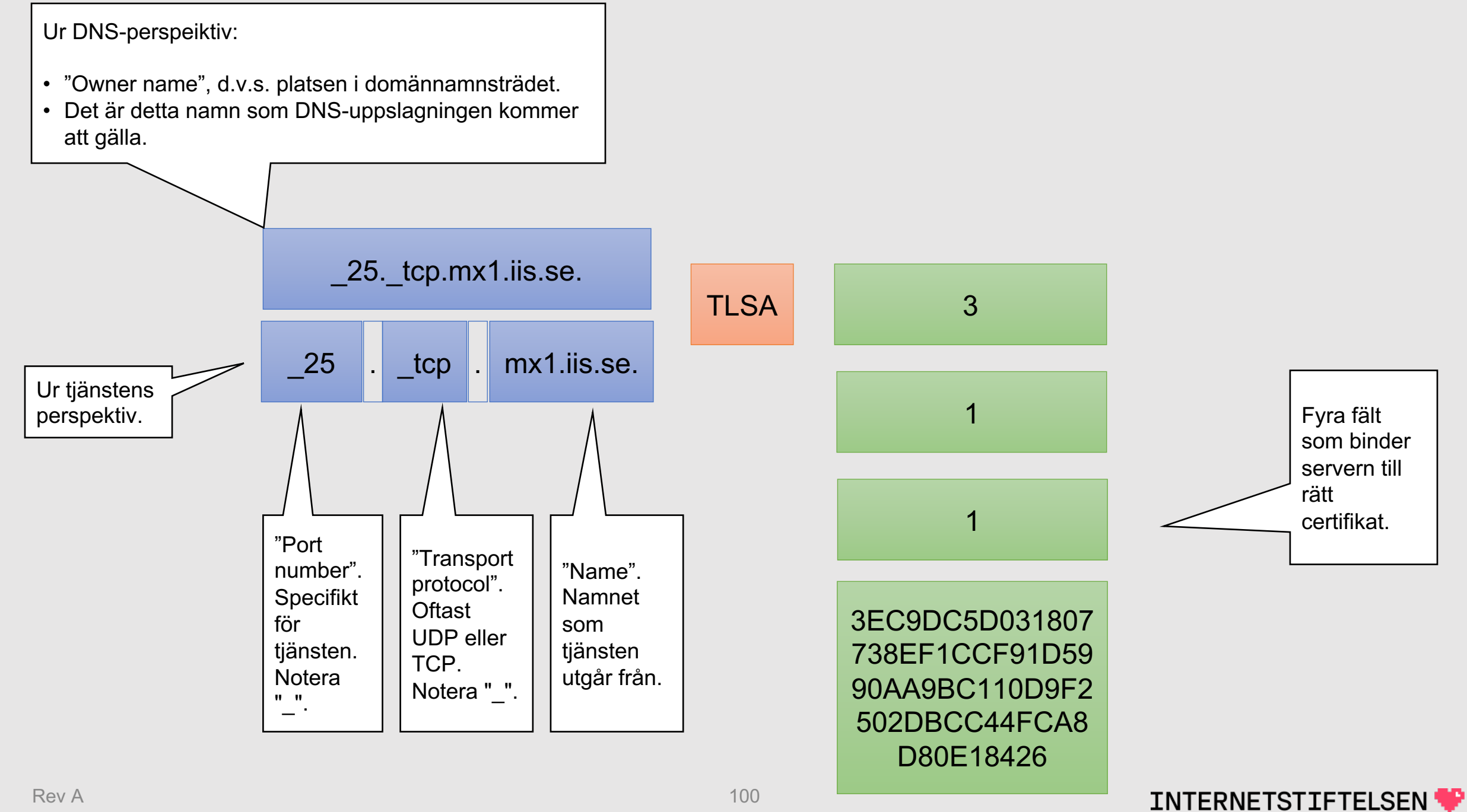

# **Verifiering av certifikat**

En TLS-server skickar ett certifikat till klienten.

En SMTP-klient (i detta fall en annan SMTP-server) kopplar upp sig för att leverera mail till t.ex. mx1.iis.se. Om SMTP-klienten har stöd för DANE så kan den hämta TLSA-posten och verifiera TLSA-posten mot DNSSEC.

Till slut så kan man jämföra certifikatet som mx1.iis.se presenterar med informationen i TLSA-posten.

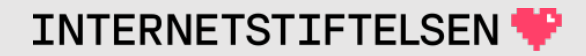

### **Dom presentationen**

[Innehåll]

**Rev A** 

# **Internets domännamnssystem**

Denna presentation är framtagen 2019–2024 a (mats.dufberg@internetstiftelsen.se) på Interne (https://internetstiftelsen.se/). Den är en del av för kursen "Internets domännamnssystem" vid högskolan, KTH (kurskod HI1037) resp. Karlsta (kurskod DVGC28).

# **Licens**

Detta undervisningsmaterial tillhandahålls med lice Commons (https://creativecommons.org/licenses/l användas i enlighet med de villkoren.

# **Dokumenthistorik**

• Rev A: Ursprunglig version VT 2024

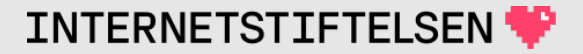

### **Slut.**

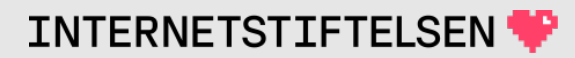